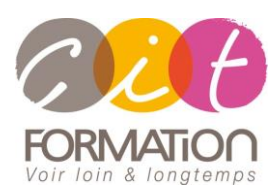

775 route de l'aérodrome ZA Agroparc 84000 Avignon Tél 04 90 85 98 12 Fax 04 90 86 26 24 info@cit.fr www.cit.fr

## **Déroulé de l'action**

#### • **Modalités**

Session Intra En présentiel/Classe virtuelle

# • **Horaires**

9H00-12H30 /13H30-17H00

#### • **Méthode pédagogique**

Alternance exposés théoriques et exercices pratiques (80% de pratique)

#### • **Suivi et assistance**

Support de cours adapté au logiciel étudié et au niveau suivi Assistance téléphonique gratuite et illimitée

#### • **Modalité d'évaluation**

Evaluation formative au travers de nombreux exercices tout au long de la formation permettant de valider les compétences acquises Attestation de stage Emargement quotidien d'une feuille de présence

#### • **Accessibilité aux personnes handicapées**

Pour tout besoin d'adaptation, retrouver le contact de notre référent handicap et les modalités d'accueil sur la page : [Infos pratiques/Situation de](https://www.cit.fr/fr/infos-pratiques)  **[Handicap](https://www.cit.fr/fr/infos-pratiques)** 

# **POWERPOINT – Utiliser le plan et les masques pour gagner en efficacité**

**Public et Objectif** : Utilisateurs de Powerpoint, souhaitant structurer ses présentations avec le mode plan et les masques afin de gagner en efficacité et en rapidité de conception.

*À l'issue de la formation, le stagiaire sera capable de :*

- Structurer ses présentations à l'aide du plan
- Automatiser les mises en forme à l'aide des masques de diapositives

**Prérequis** : Posséder les bases d'utilisation de Powerpoint : savoir créer des diapositives intégrant textes, images, objets dessins

**- 1/2 jour -**

# **Structurer sa présentation à l'aide du Plan**

- Travailler son plan
- Utiliser le mode plan pour construire sa présentation
- Hiérarchiser les niveaux dans le plan
- Gérer les sections et les dispositions des diapositives
- Appliquer un thème

## **Maitriser les masques des diapositives**

- Bien comprendre comment fonctionnent les masques : l'articulation entre masque, dispositions et diapositives
- Personnaliser le masque : Mise en forme des titres, des listes à puces ou de l'arrière-plan, intégrer des images…
- Déplacer, supprimer ou redimensionner différents objets du masque.
- Agir simultanément sur toutes les diapositives ou sur un ensemble de diapositives.
- Personnaliser ses propres modèles :
	- Jeu de couleurs, polices, effets pour harmoniser la ligne graphique
	- Créer des mises en page spécifiques en ajoutant des dispositions
	- Intégrer des espaces réservés
	- Travailler sur plusieurs masques
	- Créer un thème personnaliser

### **Travaux pratiques**

#### **Pour chaque point du programme abordé :**

Présentation et démonstration par le formateur, mise en pratique sur les fonctionnalités abordées par le stagiaire avec l'appui du formateur et du groupe, feedbacks du formateur tout au long de l'activité.